## <<iSeries技术指南>>

, tushu007.com

<<iSeries >>

- 13 ISBN 9787111153627
- 10 ISBN 7111153626

出版时间:2004-11

页数:314

PDF

更多资源请访问:http://www.tushu007.com

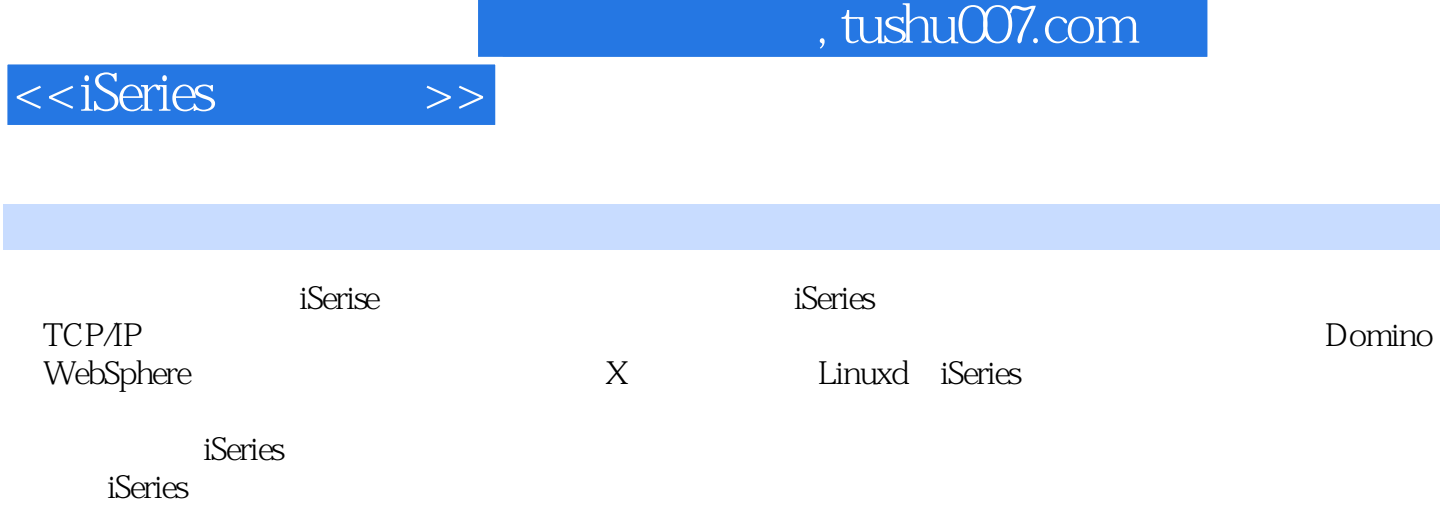

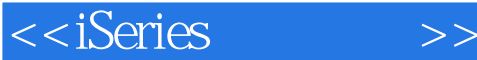

1 iSeries Access for Windows 11 iSeries Access for Windows 12 iSeries for Windows 13 2 iSeries 21 DB2 for iSeries 22 DB2 for iSeries  $\alpha$   $\alpha$   $\beta$  iSeries TCP/IP 31 TCP/IP  $\alpha$  32 HTTP  $33$  IPP 34 IPP  $35$   $5250$   $36$   $4$ iSeries 41 OS/400 Host Server 42 OS/400 Host Server 43 OS/400 Host Server 44 启动和停止Host Server提供的服务和所对应的程序第5章 iSeries的安全设置 51 iSeries安全概述 52 安全策 53 54 55 6 iSeries 61 62 63 7 iSeries  $71$  iSeries  $72$   $73$   $73$   $74$   $8$ 章 iSeries的前端开发工具 81 IBM的新型开发工具:WDSc 82 用WDSc编写电子商务应用 83 小结第9章 iSeries高级技术话题:Domino 91 IBM"莲花宝箱"概述 92 "莲花宝箱"的性能要点 93 在iSeries上安 Domino R5 94 iSeries Domino R6 95 Domino 96 Domino 97 Domino State of the experiment of the Series 910 National Series and Series and the Series of the Series and the Series :WedSphere 11 iSeries LPAR 12 iSeries IXA/IXS 13 iSeries Linux A iSeries B G E

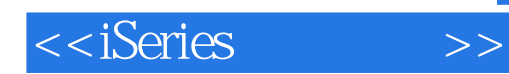

本站所提供下载的PDF图书仅提供预览和简介,请支持正版图书。

更多资源请访问:http://www.tushu007.com